# **77200XQ&As**

Avaya IP Office Platform Basic Integration and Configuration

### **Pass Avaya 77200X Exam with 100% Guarantee**

Free Download Real Questions & Answers **PDF** and **VCE** file from:

**https://www.leads4pass.com/77200x.html**

100% Passing Guarantee 100% Money Back Assurance

Following Questions and Answers are all new published by Avaya Official Exam Center

**C** Instant Download After Purchase

**83 100% Money Back Guarantee** 

365 Days Free Update

**Leads4Pass** 

800,000+ Satisfied Customers

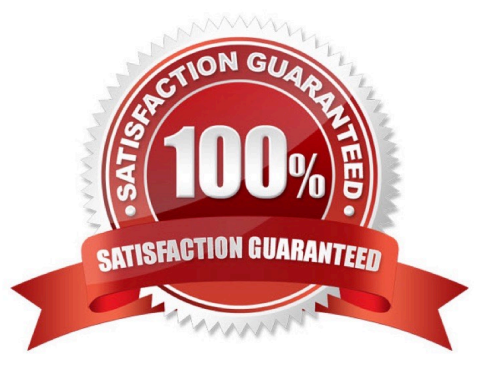

## **Leads4Pass**

#### **QUESTION 1**

With the tool Debug View, you can view the voice mail server activity.

Which statement about the Debug View is true?

- A. It can run somewhere on the network
- B. It must be run on the Voicemail Pro Server
- C. It must be run on the Avaya IP Office Manager PC
- D. It is integrated in Voicemail Pro Client

Correct Answer: B

#### **QUESTION 2**

Which two time settings are available for the IP Office Server Edition? (Choose two.)

- A. Time derived from the Manager PC
- B. An internal clock, manually set
- C. Automatic setting by the Clocking on T1 or SIP Trunks
- D. Time given by a time server on the network
- E. A wizard in the Manager program

Correct Answer: AD

#### **QUESTION 3**

When configuring an Avaya IP Office 500v2 Standard Edition, what would you expect to see when logging into Web Manager for the first time?

- A. Password Change Prompt
- B. Server IP Settings
- C. Configuration Wizard
- D. Security Settings

Correct Answer: A

Reference: https://downloads.avaya.com/css/P8/documents/101049119 (31)

### **Leads4Pass**

#### **QUESTION 4**

What are three port numbers that can be used to connect to an Avaya IP Office solution? (Choose three.)

- A. 9090
- B. 8484
- C. 9443
- D. 7070
- E. 7071

Correct Answer: CDE

Reference: https://ipofficekb.avaya.com/businesspartner/ipoffice/mergedProjects/general/ port\_matrix/136391\_IPOfficePort\_Matrix\_11\_0\_4.pdf

#### **QUESTION 5**

When dialing a number on an Avaya IP Office telephone, which dialed number has the highest priority?

- A. User Extension Number
- B. Outgoing Line Group ID
- C. Route ID
- D. System Short Code

Correct Answer: C

Reference: https://ipofficekb.avaya.com/businesspartner/ipoffice/mergedProjects/manager/\_frame2.html? Short\_codes\_Short\_Code\_Characters.html

[Latest 77200X Dumps](https://www.leads4pass.com/77200x.html) [77200X PDF Dumps](https://www.leads4pass.com/77200x.html) [77200X Study Guide](https://www.leads4pass.com/77200x.html)